## **libretools - Bug #414**

## **[libremessages] Uses the libretools textdomain unconditionally**

2013-09-30 02:30 PM - lukeshu

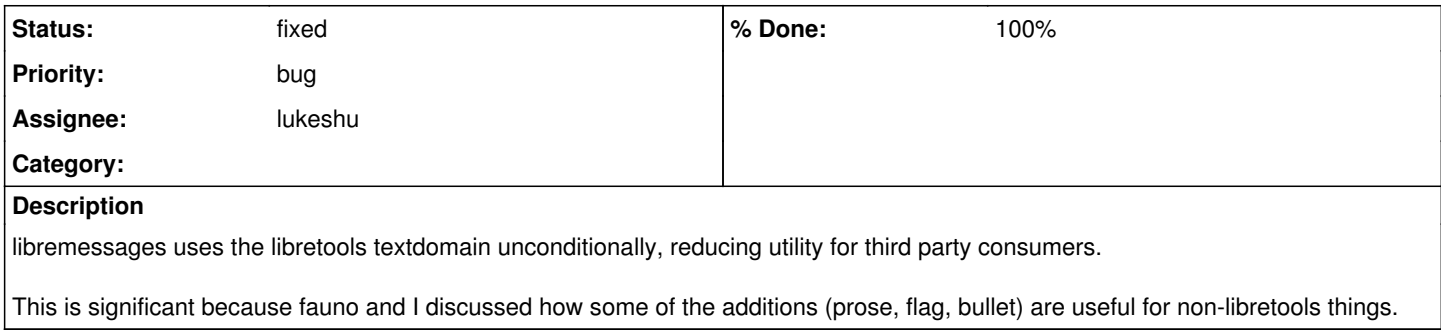

## **History**

## **#2 - 2014-01-06 06:01 PM - lukeshu**

*- Status changed from open to fixed*

- *Assignee set to lukeshu*
- *% Done changed from 0 to 100*

Fixed in commit<https://projects.parabolagnulinux.org/packages/libretools.git/commit/?id=56384e572d419a48439a90b9481a715a13a109c8>and published in 20140106.